### HOW TO DO IT **SIGNIFICANT FIGURES**

When scientists write down a measured or calculated value, they always understand that the value they write has an **implied precision**, as follows:

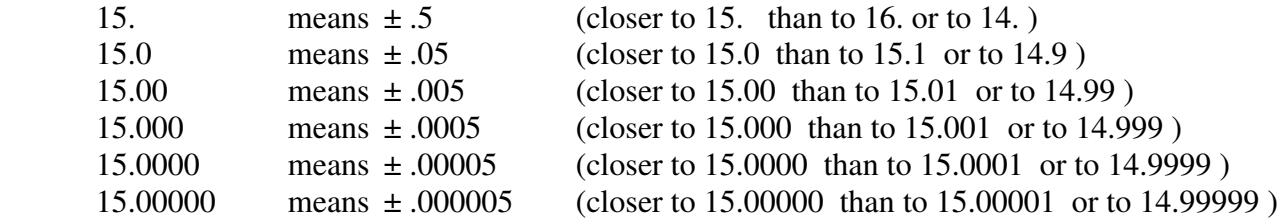

We say that the digits that we trust are "significant," so the first number listed above has just two significant figures (or significant digits), while the last number listed has seven.

### **A. RULES FOR WRITING SIGNIFICANT FIGURES:**

- 1. All nonzero digits are considered significant.
- 2. Zeroes in between nonzero digits are considered significant.
- 3. "Leading" zeroes, to the left of the first nonzero digit, are **never** significant.
- 4. Zeroes to the right of the last nonzero digit are considered significant only if a decimal point is present.

### THUS:

536 has 3 significant digits (rule 1)

5036 has 4 significant digits (rule 2)

005036 still has 4 significant digits, and so does 0.000005036 (rule 3)

5360. has four significant digits, but 5360 has only three (rule 4)

1000. has four significant digits, meaning  $1000 \pm .5$  (to the nearest integer),

but 1000 has only one significant digit, meaning  $1000 \pm 500$  (to the nearest thousand).

# **B. RULE FOR ADDITION (AND SUBTRACTION):**

When adding or subtracting quantities, the answer should have as many decimal places as the number with the fewest decimal places that was used.

THUS:  $24.5 - 23.318287 = 1.2$  (rounded up to one decimal place)

# **C. RULE FOR MULTIPLICATION AND DIVISION:**

When multiplying or dividing quantities, the answer should have as many significant figures as the number with the fewest significant figures that was used.

THUS: 4.5 x 23.318287 =  $1.0 \times 10^2$  (rounded to two significant figures, and expressed in scientific notation to show the correct number of significant figures, which cannot be shown for this number in ordinary decimal notation).

NOTE:

Numbers like 2, or  $\frac{1}{2}$ , or  $\pi$ , or most conversion factors (like 1 m = 100 cm) are assumed to be exact, with an infinite number of significant figures. They do not influence the number of significant figures in the answer.

**===== CONTINUED ON REVERSE SIDE =====** 

### **D. ROUNDING OFF:**

Most calculators show many more digits than just the significant ones, so you need to round off.

- 1. Count the number of significant digits and keep them.
- 2. Discard any remaining (nonsignificant) digits.
- 3. If the first nonsignificant digit was 5 or more, add 1 to the last significant digit.
- 4. Remember that powers of ten (like  $10^2$  or  $10^{-6}$ ) are exact and have no influence on the number of significant digits.

### **E. SPECIAL ADVANCED RULE FOR LOGARITHMS (mostly in pH calculations):**

A logarithmic quantity, such as a pH value, has as many decimal places as the number of significant figures in the original value (the concentration in a pH calculation).

THUS:

A whole-number pH corresponds to a concentration known only as a power of ten.

A pH to one decimal place (like 5.2) corresponds to

a concentration known to one significant figure.

A pH to two decimal places (like 5.22) corresponds to

a concentration known to two significant figures.

The part of the pH to the left of the decimal point has no effect on significant figures.